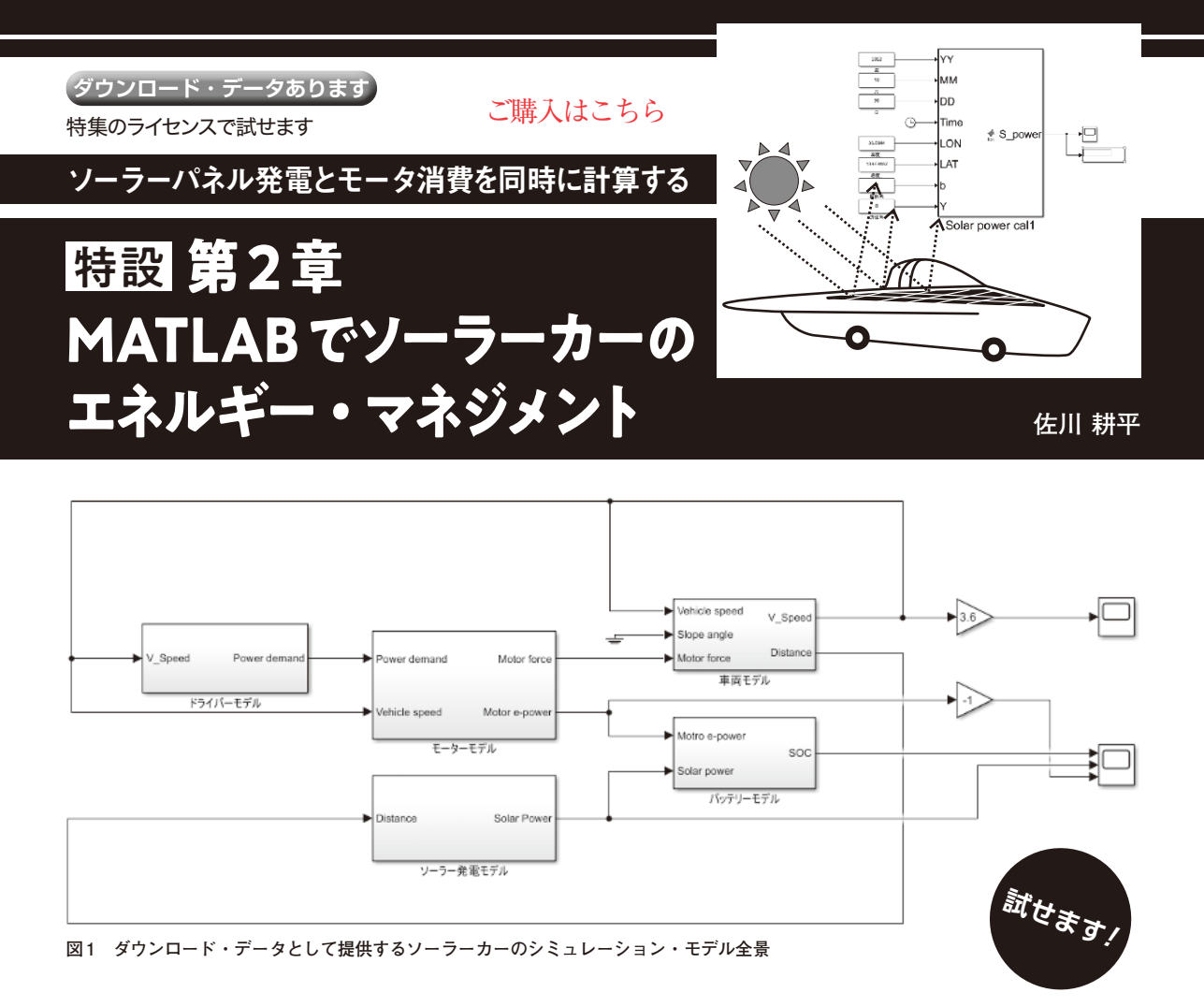

特設記事第1章ではソーラーパネルの向き/角度と 発電量のシミュレーションを行いました. そこで第2 章では、簡易的な車両の物理モデルを作成して、ソー ラーカーのエネルギー・マネジメントを行います。使 う数式は複雑な計算ではなく、 質量mの物体が動く のに必要な力が分かるという,高校物理レベルで十分 です.

## **エネルギー・マネジメントの シミュレーション・モデル**

## ● モデルは5つのブロックで構成されている

今回作成したシミュレーション・モデルを**図1**に示 します. 大きく分けて、次の5ブロックで構成されて います.

- ・ ドライバ(運転手)モデル
- ・ 車両モデル
- ・ モータ・モデル
- ・ バッテリ・モデル
- ・ ソーラー発電モデル

ドライバ・モデルは,運転者が車両に対する要求出 力を生成し,モータ・モデルがその値に基づいて出力 できる値を車両モデルに渡しています.車両モデルで は,車両にかかる走行抵抗と,モータの出力から車両 で発生する加速度や速度を求めています。また、第1 章で説明したソーラーパネルの発電モデルからの発電 電力と,モータ・モデル部で計算したモータの消費電 力の値から,バッテリ・モデル部でバッテリ残量を計 算する流れです.

## ● 車両モデル部

**図2**は,車両にかかる代表的な力を表しています. 大きく分けると車両には,転がり抵抗力,空気抵抗 力,こう配抵抗力の3つの抵抗力がかかっています. 車両が走行するときには,これにあらがう力として, 駆動力がモータなどの動力源から発せられており,駆 動力と3つの抵抗力の合計が等しいとき一定速度を保 ちます. また、駆動力が抵抗値よりも低いとき、車両 は減速し,高いときに加速していきます.

 それぞれの抵抗力を式(1)~式(3)で示します. 転がり抵抗Fr=μmg[N] (1) μ :タイヤの転がり抵抗係数

 $m$  : 車両重量 [kg]

 [2023年8月号](https://interface.cqpub.co.jp/magazine/202308/) 149 https://www.cqpub.co.jp/interface/download/ ダウンロード・データはこちら contents2023.htm

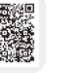